### Crash
Course
in
Java

#### An Introduction to Object-Oriented Programming

# Introducing
Java

- Has absolutely nothing to do with Javascript
- Developed
in
1995,
among
most
popular languages.
- Syntax derived from C/C++
- Designed to let application developers "write" once,
run
anywhere."

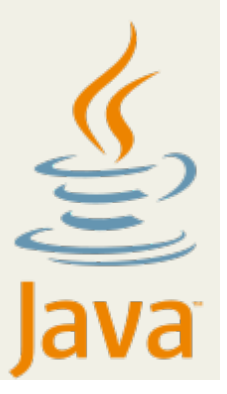

### Properties of Java

- Strictly‐typed
- Object-oriented
- Compiled…
kind
of.

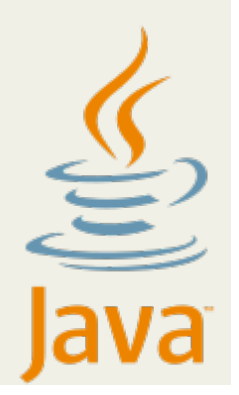

- Java code is compiled to Java 'bytecode'.
- Bytecode
runs
on
the
Java
Virtual
Machine, which runs on your computer!

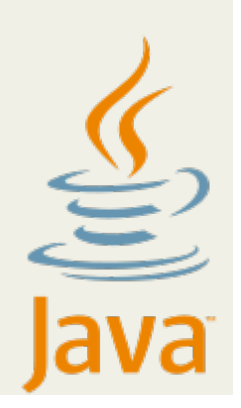

### YO DAWG I HERD YOU LIKE GROSS-**PLATFORM SUPPORT**

# SO I PUT A MACHINE IN URMACHINE, SO **YOU CAN RUN ON MULTIPLE SYSTEMS**

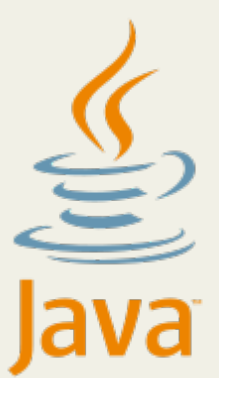

- JVMs are written for all kinds of devices.
- "Java powers set-top boxes, printers, Web cams, games, car navigation systems, lottery terminals,
medical
devices,
parking
payment stations, and more." (java.com/en/about)

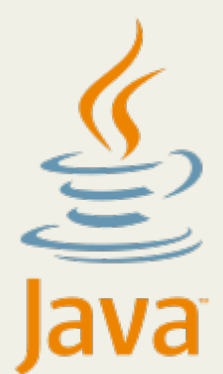

- JVMs are written for all kinds of devices.
- "Java powers set-top boxes, printers, Web cams, games, car navigation systems, lottery terminals,
medical
devices,
parking
payment stations, and more." (java.com/en/about)

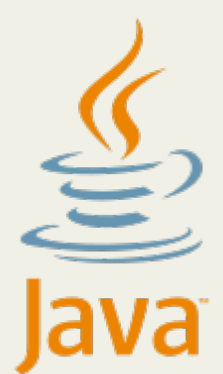

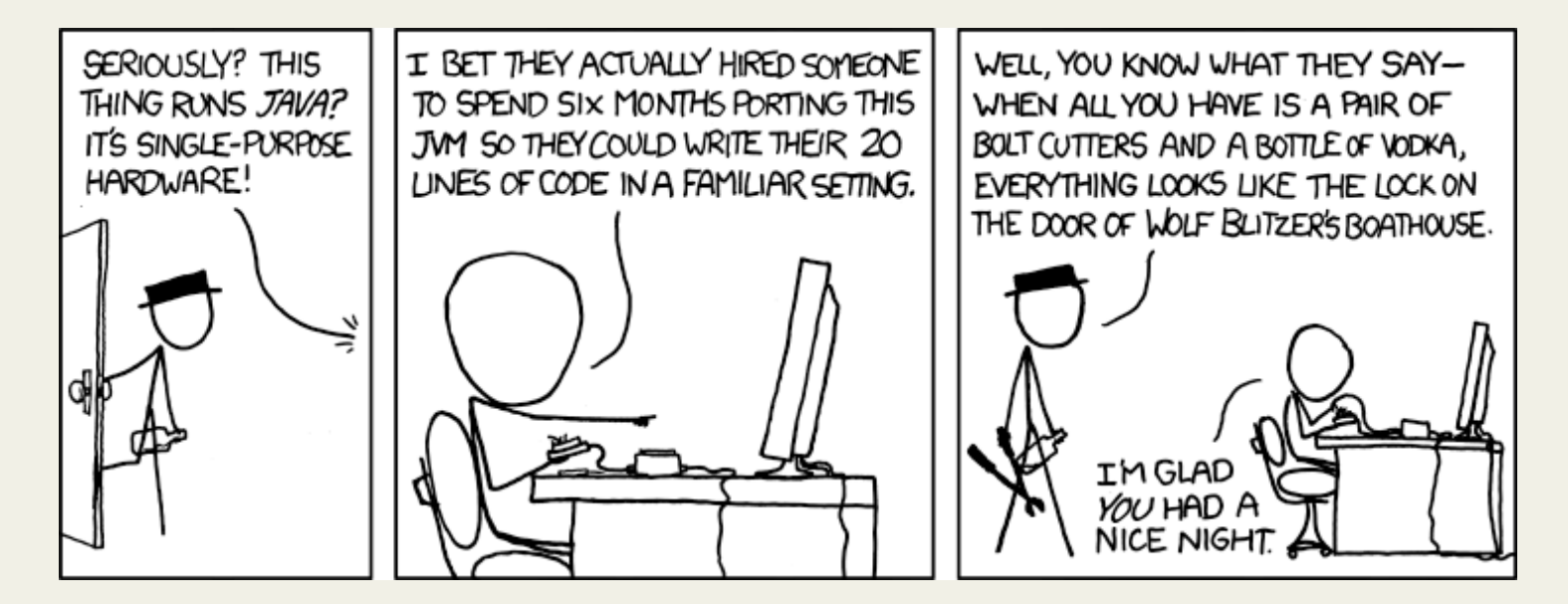

XKCD
–
"Golden
Hammer"

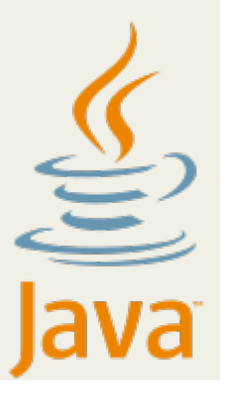

# Advantages & Limitations

- + Supported across multiple platforms.
- + No need to manage memory directly 'Garbage collection' included in Java
- + Expansive
library
of
useful
classes/objects
- ‐ Considerable
overhead,
efficiency
costs.

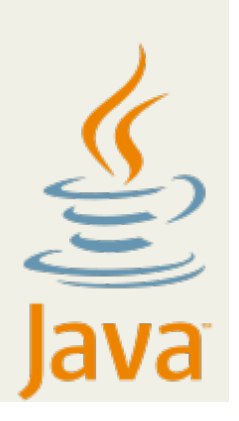

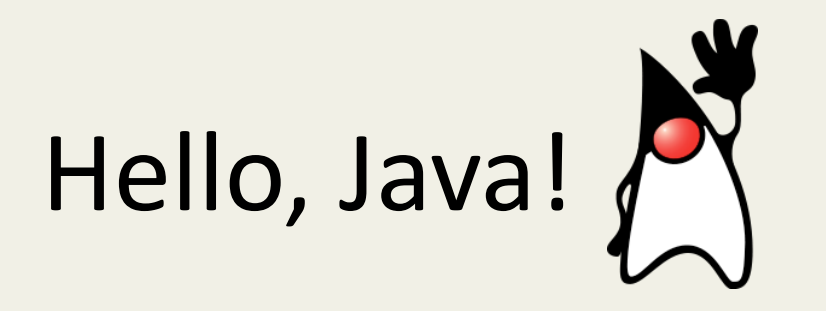

```
Hello.java:
```

```
class
Hello

{

  public static void main(String[] args)
  {

      System.out.println("Hello,
Java!");

  }

}
```
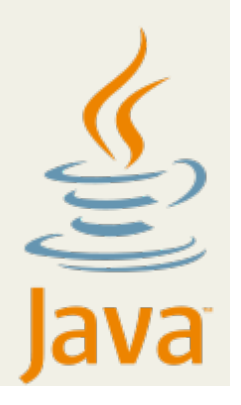

# public static void what?

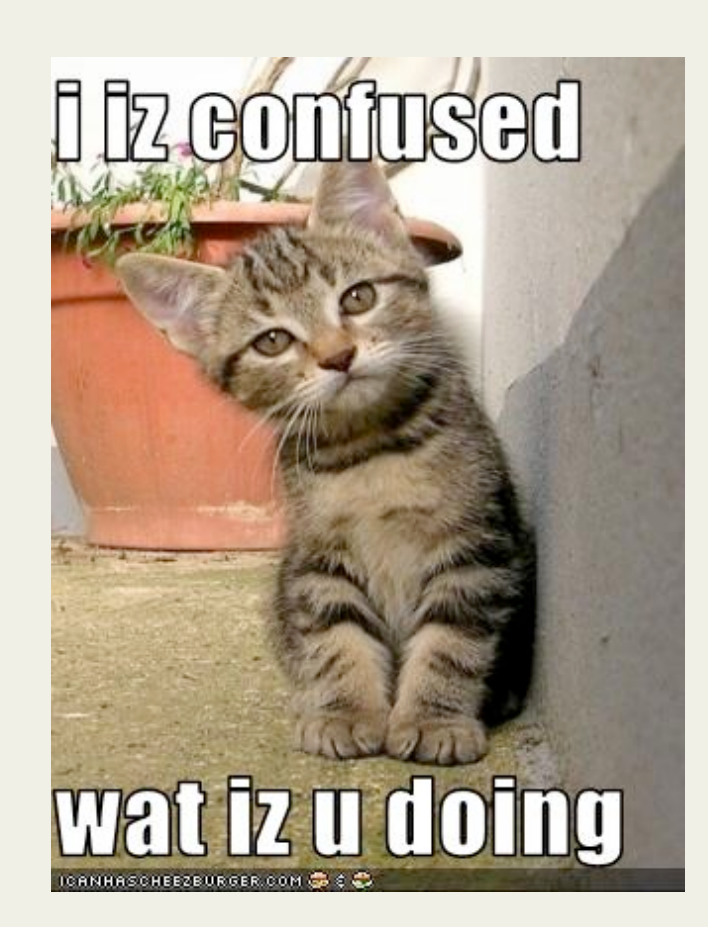

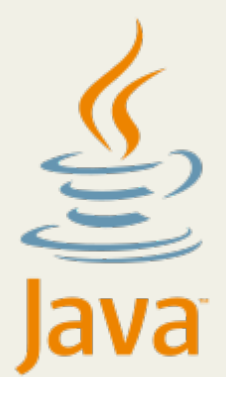

# public static void what?

- Java is an 'Object-oriented' programming language.
- Programs in Java are 'classes', which have:
	- fields
	- Methods
- So programs are things which can have 'variables' and 'functions'! That's not so bad...

# public static void what?

- 'public' and 'static' are special properties of things
in
a
class.
- We'll come back to this when we discuss classes/ objects
more
in‐depth!
- For now...

# **DON'T
PANIC**

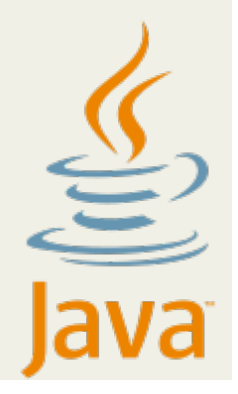

# Compiling
&
Running

#### **Compiling
Java
Bytecode**

- javac
Hello.java
	- Compile
	Hello.java
	to
	create
	Hello.class

#### **Run
in
JVM**

- java
Hello
	- Having
	compiled,
	execute
	bytecode
	in
	Hello.class

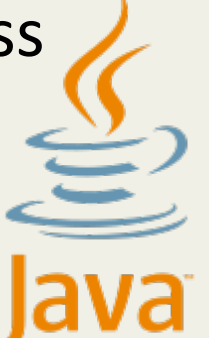

# Using
Classes

To
use
some
method
'method1'
which
is contained in class 'class0'...

• Include the appropriate package

– *import
…
class0;* 

- Call the method!
	- *class0.method1(parameters);*

Let's
look
at
some
examples…

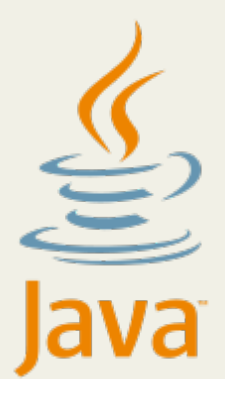

### Scanner

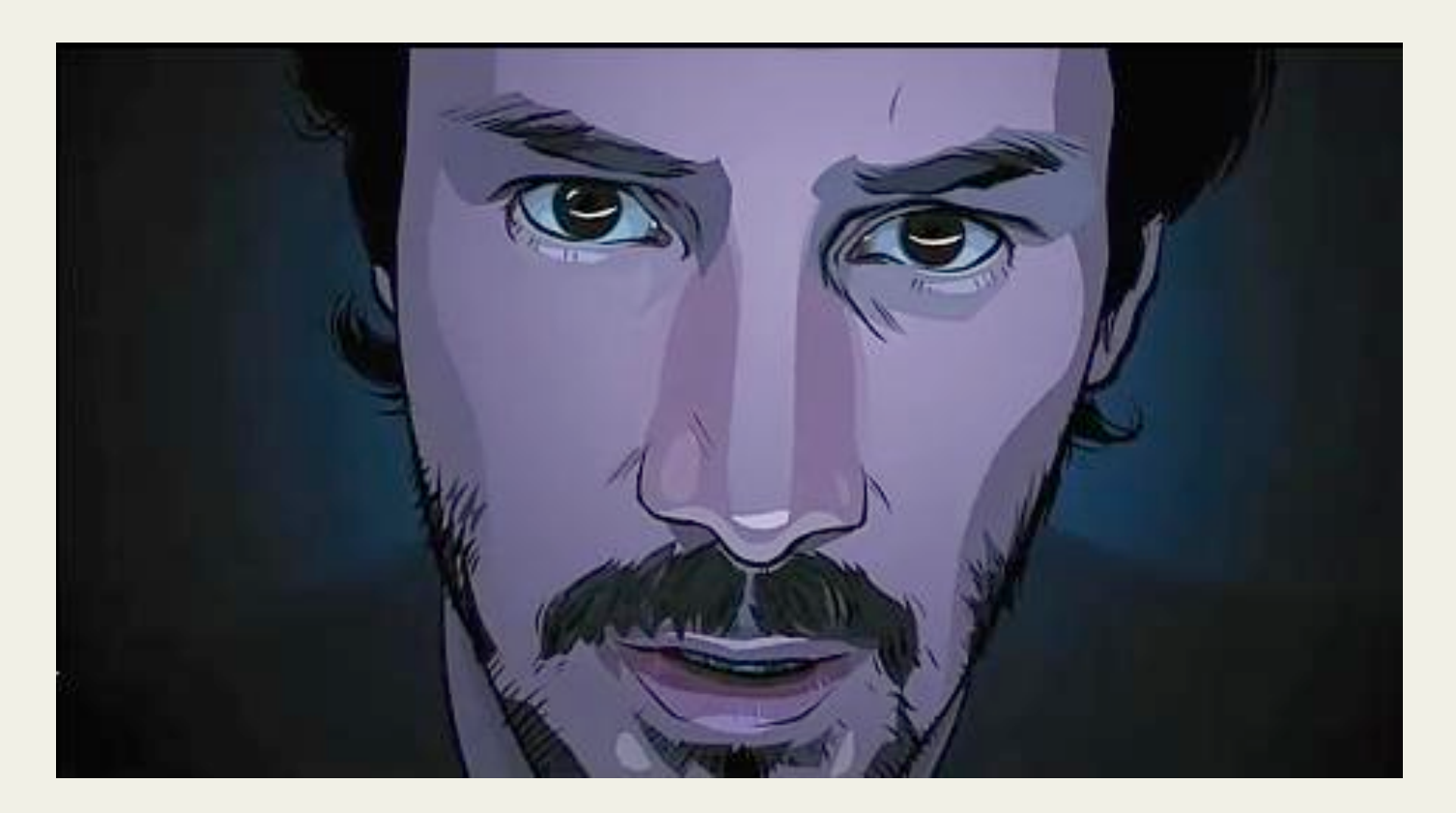

### *"What
does
the
Scanner
see?"*

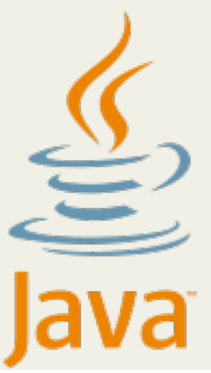

# Scanner

- A Scanner sees input from a stream, often System.in (this is just stdin!)
- To use Scanner, we use the Scanner class to create a Scanner object... (remember creating a 'new Array()' in Javascript?).

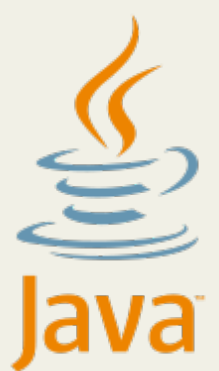

### Classes
&
Objects

- Class description of an object. Describes a structure
containing
methods
and
fields.
- Object an instantiated class. The realization of
the
object
which
was
described
by
a
class.

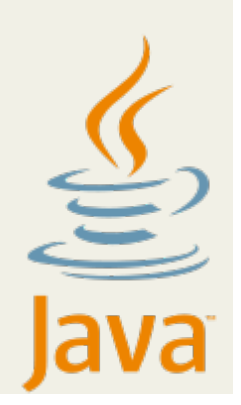

# Classes
&
Objects

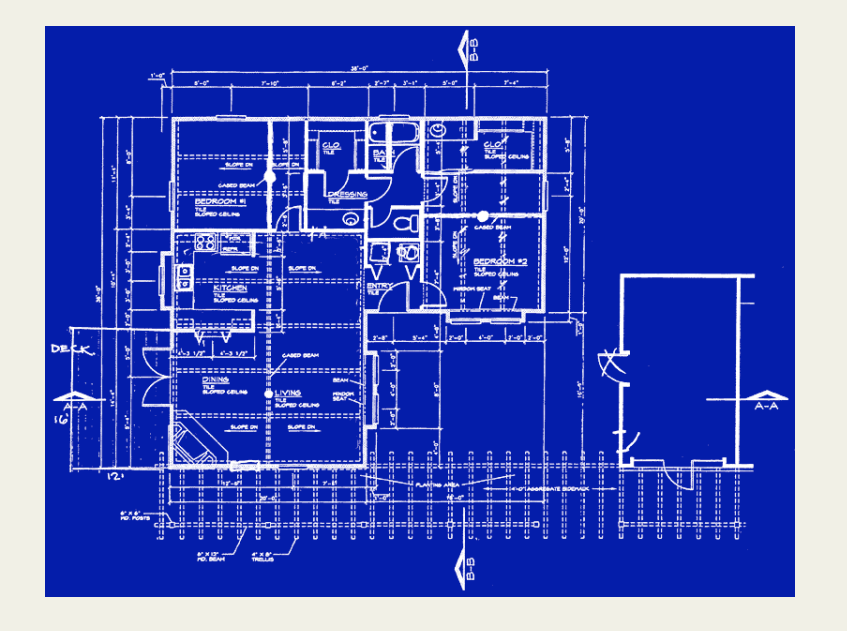

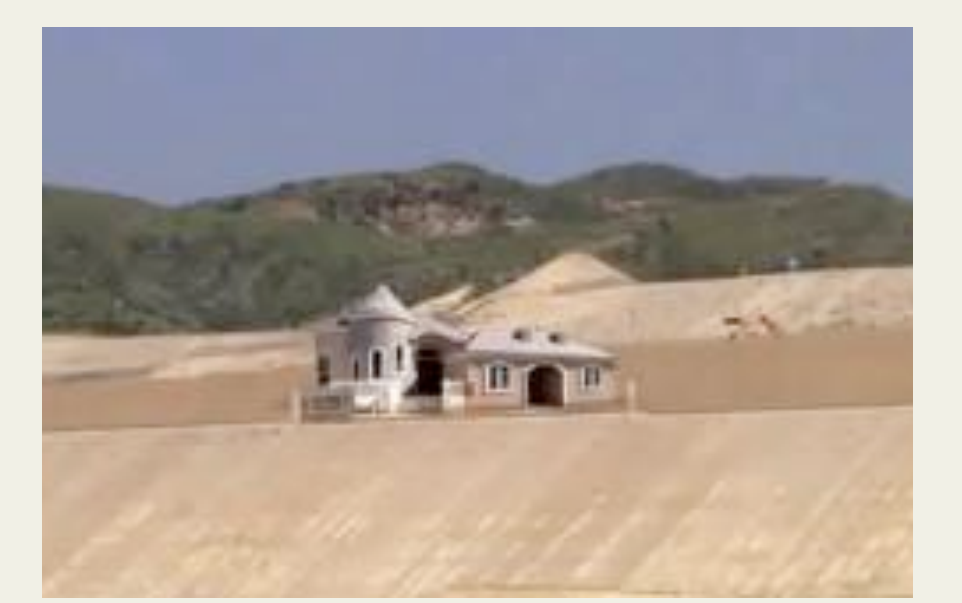

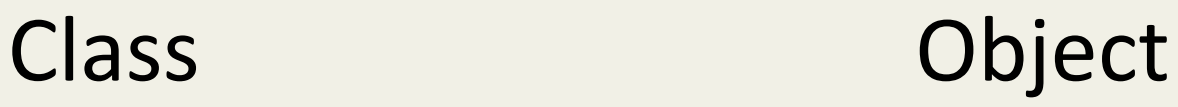

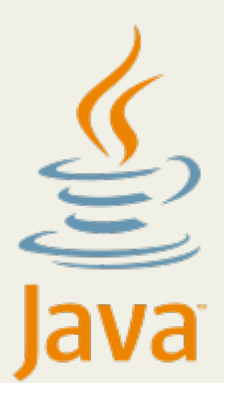

# Classes
&
Objects

- A particular objects field are its own!
- Changing a field of one object does not affect others.
It
gets
its
own
copy.

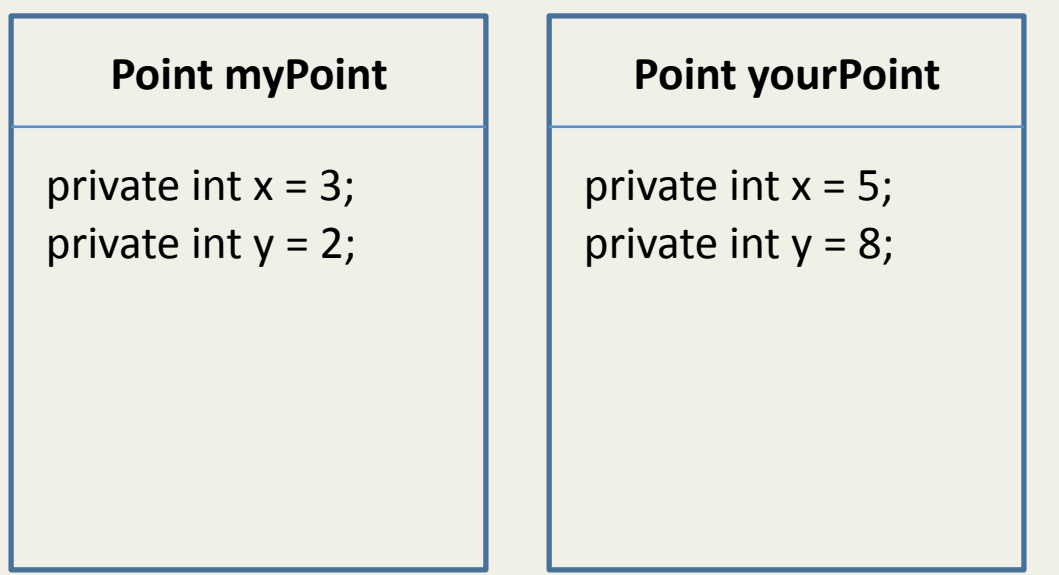

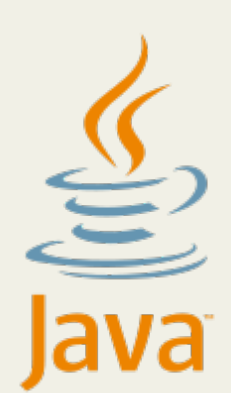

# Making
Our
Own
Objects

• Let's start simple...

– How
about
a
2D
Cartesian
point?

- Points:
	- have
	an
	'x'
	value
	- have
	a
	'y'
	value
	- are
	a
	certain
	distance
	from the
	origin
	(0,0)

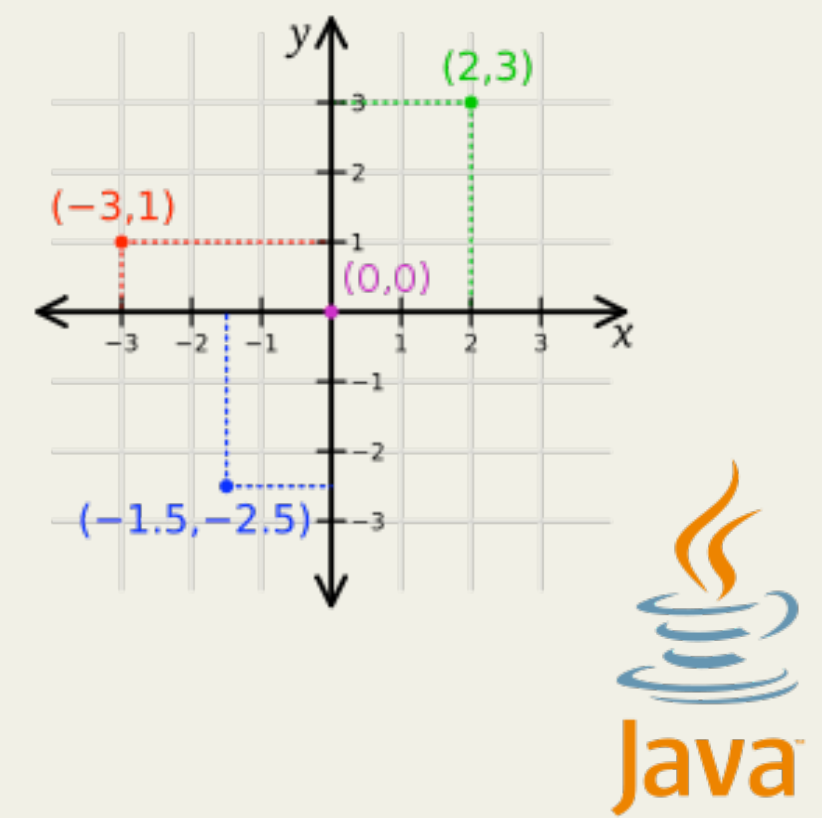

### Making
Our
Own
Objects

**Constructor Method** – shares the name of the class;
immediately
called
when
an
object
is created.
Object
'sets
itself
up'.

**Public** – accessible from outside of class. **Private** – not accessible from outside of class.

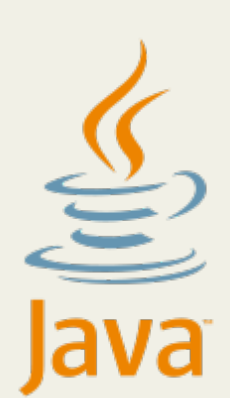

# Making
Our
Own
Objects

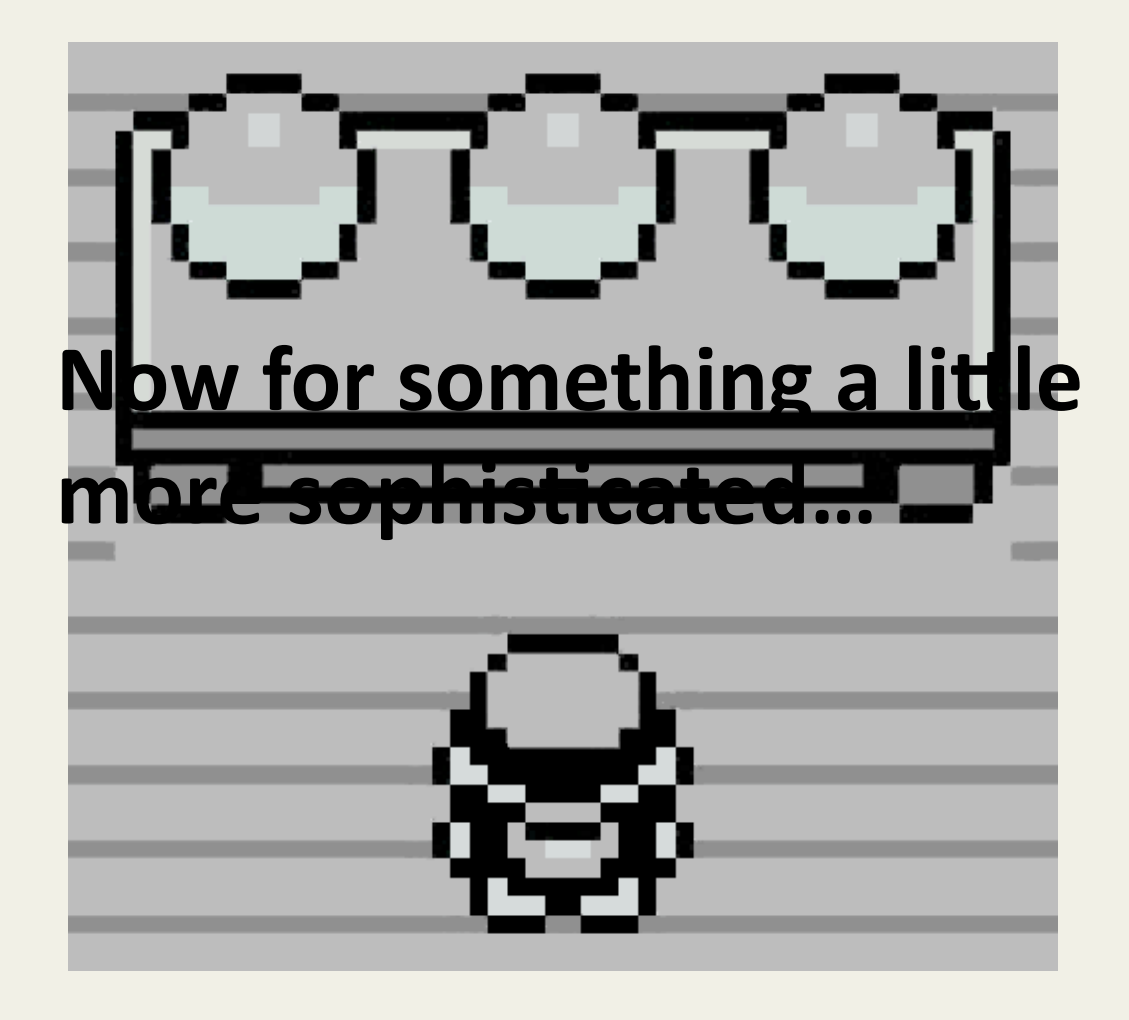

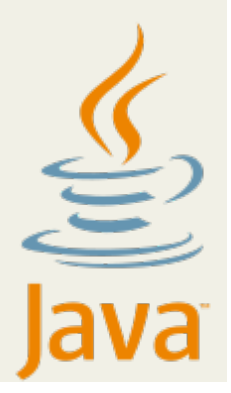

### More
Complete
Programs

- May make use of multiple classes you've created
in
same
directory.
- Functionality of a program may be broken up into
many
classes
which
may
be
re‐used
in other
programs!

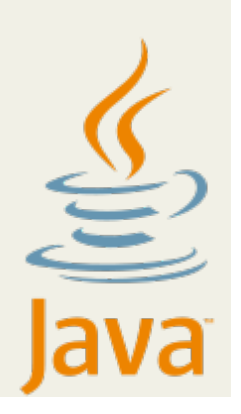

# Hangman

- Project consists of two files:
	- HangmanGame:
	main
	class,
	handles
	interface, instantiates board.
	- HangmanBoard:
	contains
	fields
	and
	methods relating to the state of the 'hangman game board', including the letters guessed, the secret word, etc.

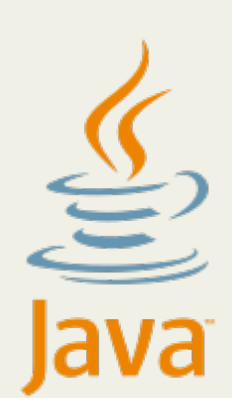

# Final Thoughts and Questions

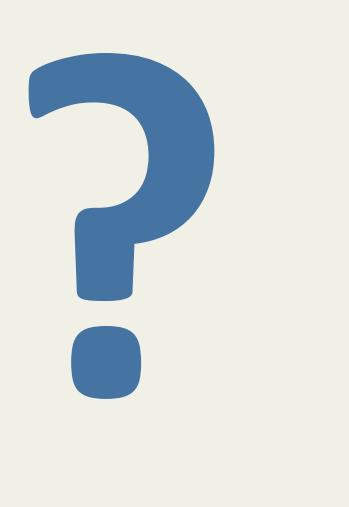

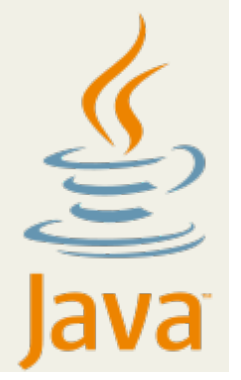